# **Podmínky poskytování služeb přístupu k internetu účinné od 1. 1. 2021**

Podmínky poskytování služeb přístupu k internetu doplňují informace k dokumentu SMLOUVA o dodávce služeb Baron Computer podle jednotlivých tarifů. V podmínkách naleznete popisy služeb přístupu k internetu dle nařízení EU č. 2015/2120, čl. 4 odstavec 1 d), a dle všeobecného oprávnění ČTÚ č. VO-S/1/08.2020-9.

### **1. Služba přístupu k internetu**

Jednotlivé tarify služby se liší svými rychlostmi. Pro jednotlivé tarify definujeme následující rychlosti stahování/odesílání (download/upload) v Mb/s ve smyslu všeobecného oprávnění:

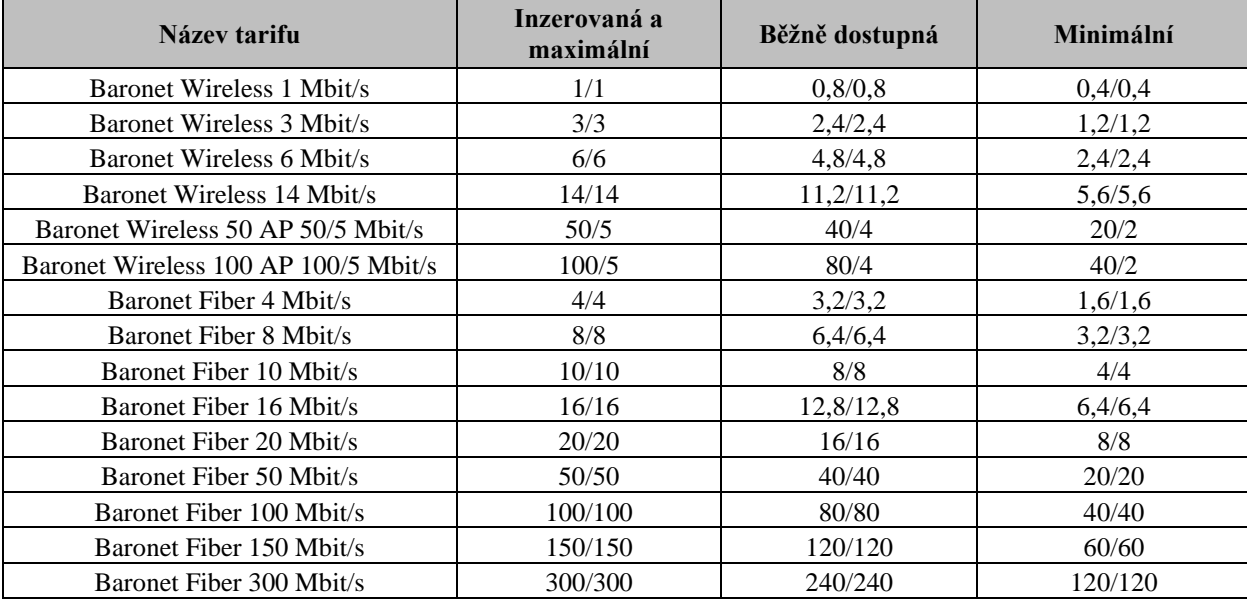

#### **Definice**

Maximální rychlost: nejvyšší možná rychlost stahování a odesílání u daného tarifu.

Inzerovaná rychlost: je rychlost stahování a odesílání, kterou poskytovatel služby přístupu k internetu používá ve svých obchodních sděleních.

Běžně dostupná rychlost: je taková rychlost, kterou může koncový uživatel předpokládat a reálně dosahovat při stahování a odesílání dat v době, kdy danou službu používá.

Minimální rychlost: nejnižší garantovaná rychlost stahování a odesílání.

### **Nastavení rychlostí internetových tarifů**

Nastavování rychlosti probíhá na 2. vrstvě ISO/OSI síťového modelu. Inzerovaná, běžně dostupná, minimální a maximální rychlost odpovídá 1. vrstvě ISO/OSI síťového modelu.

## **2. Doplňující vysvětlení**

Poskytovatel může v případech definovaných nařízením použít prostředky přiměřeného řízení provozu, případně blokovat, omezit nebo zamezit přístup ke službě. Tyto případy jsou popsány ve VOP.

Společnost Baron Computer se zavazuje poskytovat účastníkům služby v co nejvyšší kvalitě. S ohledem na povahu internetu a způsob přenosu dat ve vlastní síti i sítích třetích stran se mohou čas od času vyskytnout odchylky od inzerované rychlosti. Tyto odchylky jsou závislé na mnoha faktorech a mohou způsobit snížení kvality a rychlosti přenosu pro jednotlivé internetové služby, aplikace a obsah, zpomalit stahování a odesílání obsahu apod.

- Faktory, které mohou ovlivnit kvalitu služby jsou např.:
	- a. zvolený tarif,
	- b. zařízení, které účastník používá
	- c. počasí, úroveň pokrytí signálem, vegetace, frekvenční pásmo nebo náhodná koncentrace koncových uživatelů
	- d. a jiné.

Za velkou trvající odchylku od běžně dostupné rychlosti přístupu k internetu v pevné síti se považuje taková odchylka, která vytváří souvislý pokles skutečně dosahované rychlosti pod definovanou hodnotu běžně dostupné rychlosti v intervalu delším než 70 minut.

Za velkou opakující se odchylku od běžně dostupné rychlosti přístupu k internetu v pevné síti se považuje taková odchylka, při které dojde alespoň ke třem poklesům skutečně dosahované rychlosti pod definovanou hodnotu běžně dostupné rychlosti v intervalu delším nebo rovno 3,5 minutám v časovém úseku 90 minut.

V případě, že nastane situace trvající nebo pravidelně se opakující odchylky od běžně dostupné, resp. inzerované rychlosti přístupu k internetu v pevném místě, resp. mobilní služby přístupu k internetu, má účastník právo službu reklamovat dle platných právních předpisů a VOP poskytovatele.

Tento dokument je nedílnou součástí smlouvy mezi poskytovatelem a zákazníkem podobně jako Všeobecné obchodní podmínky.

V Bruntále dne : …………………………………………

**BARON**COMPUTER

podpis Uživatele

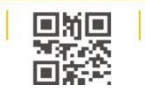

\_\_\_\_\_\_\_\_\_\_\_\_\_\_\_\_\_\_\_\_\_\_\_\_\_\_\_\_\_\_\_\_\_\_\_\_\_\_\_\_\_\_\_\_\_\_\_\_\_\_\_\_\_\_\_\_\_\_\_

E-mail: obchod@baronpc.cz<br>Tel: 737 971 612